## **CI Baseline Results**

[Current VSPERF CI Results](#)

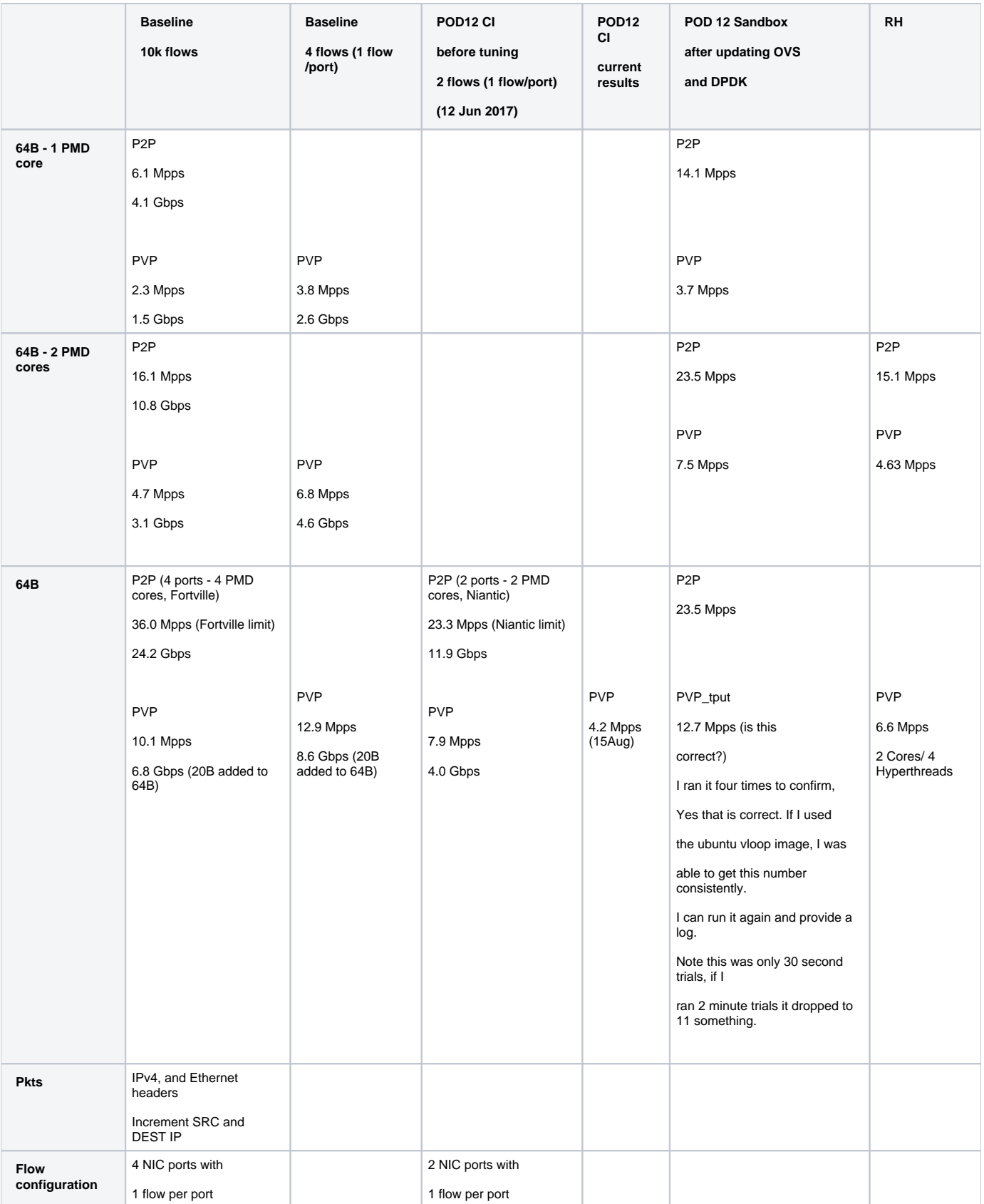

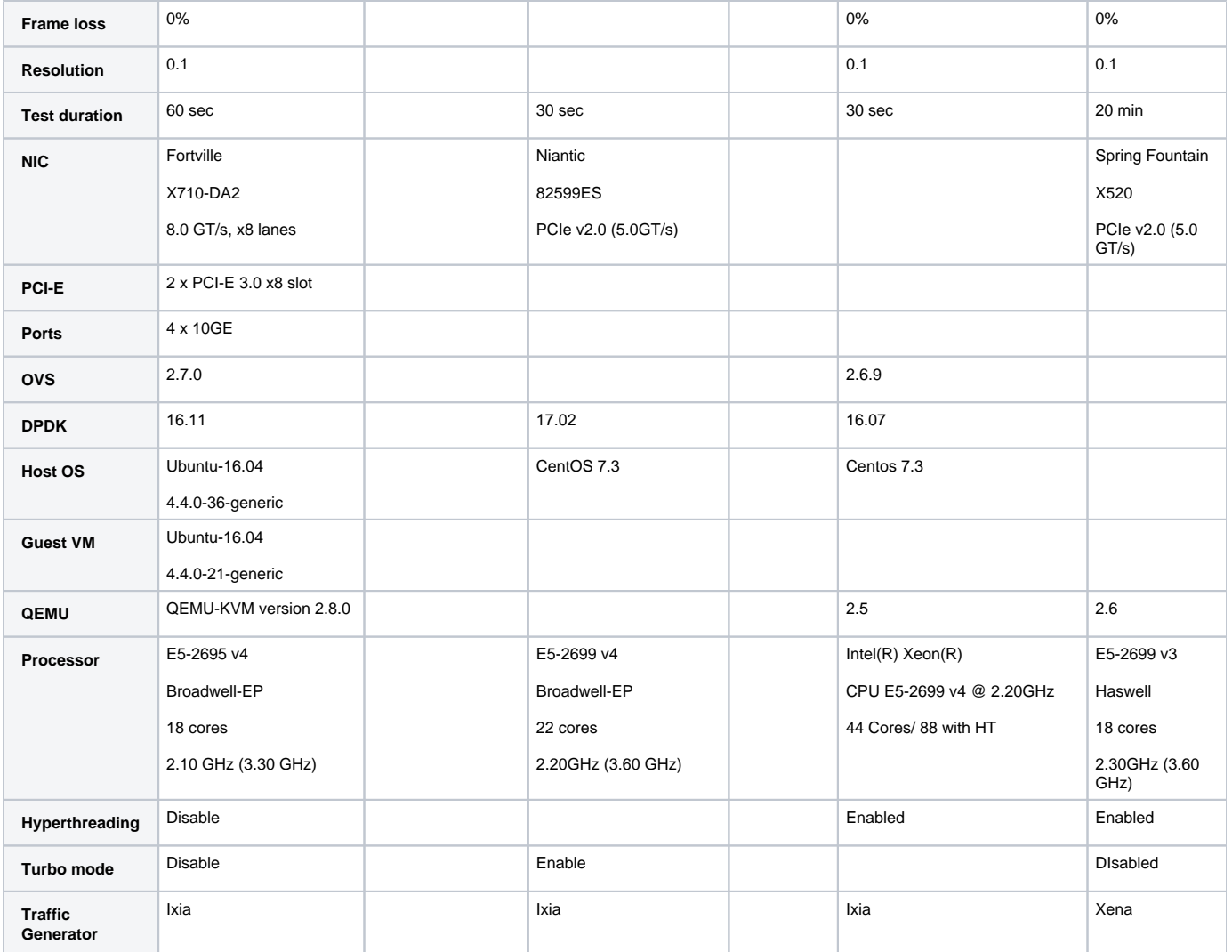